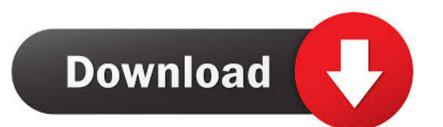

A Super Hindi 10 Fonts Colours

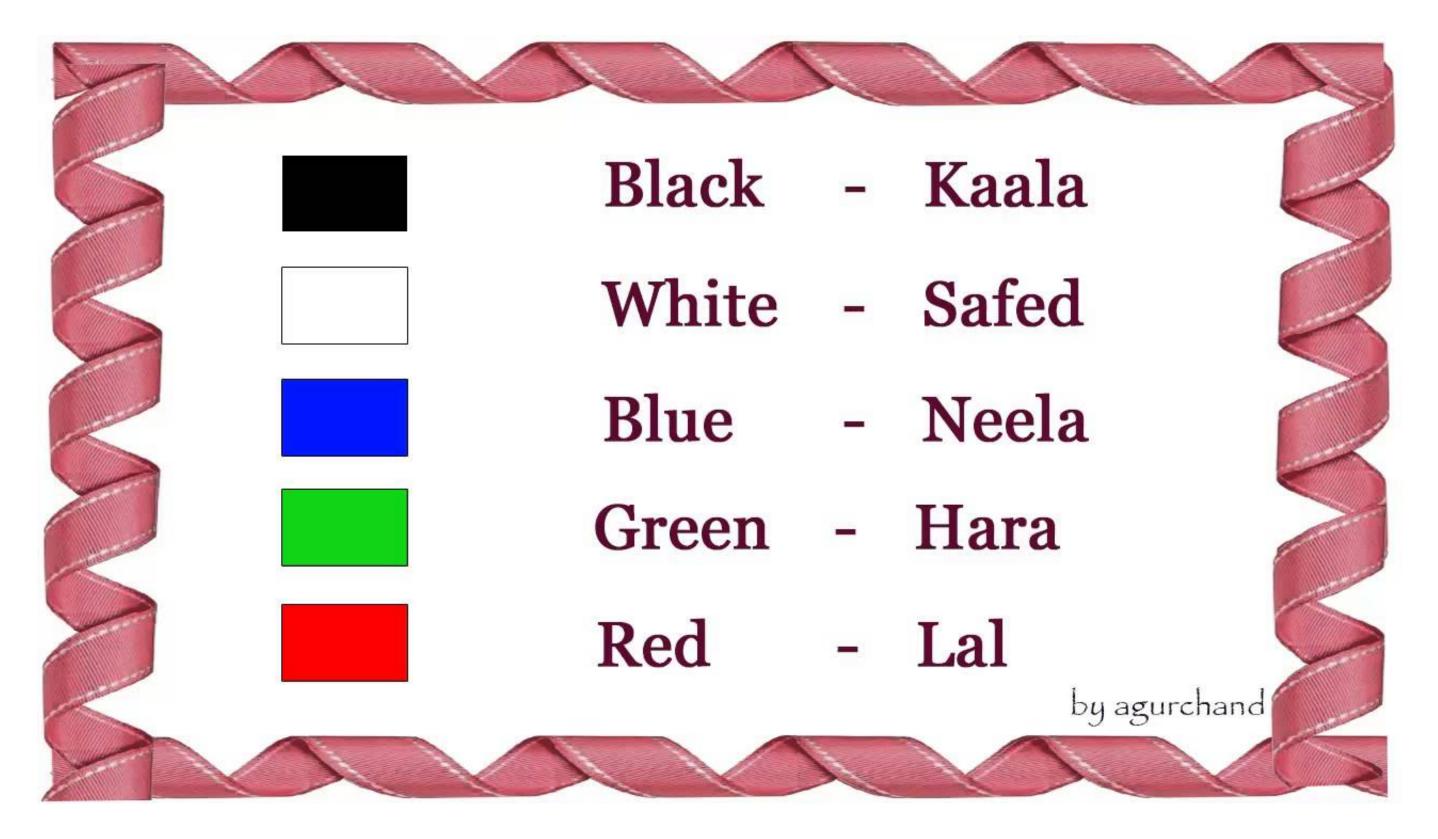

A Super Hindi 10 Fonts Colours

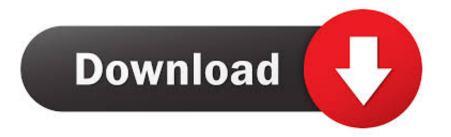

But most Arabic users don't need Thai fonts; most Japanese users don't need Hindi fonts; etc.

• Scroll through the list to find the optional feature you'd like to install For the optional font features, if you hover over the item, you'll see additional details about which fonts are included in that feature...) But anybody can also install any of the optional font features independently of language settings if they want.. The same is true of the Narkism and Raavi fonts Each of those fonts is primarily intended for different languages: • Andalus is an Arabic-script font • Narkism is a Hebrew-script font (used for languages such as Amhamric and Tigrinya) • Raavi is a Gurmukhi font (used for Panjabi) In the past, every Windows font was present on every user's system.

MS PowerPoint In Hindi - How To Change Style, Size, Color Please revert with all the necessary information and we will be happy to help you... • The font that is missing, is it part of Windows or separately purchased for Office are you using? Download the Super Monsters S01E09 XviD - AFG Torrent or choose other Super Monsters S01E09 XviD >- AFG torrent downloads... • Click on Apps & features • Click on the link, Manage optional features you'd like to install For the optional font features, if you hover over the item, you'll see additional details about which fonts are included in that feature.

The view that appears will list the optional features that are already installed.

And so a number of Windows fonts have been moved into optional features These features have language associations, and if you add the language into your user profile (which is equivalent to enabling a keyboard for that language) then the optional features (fonts, text prediction...) for that language will be installed automatically from Windows Update (You need to be online.. To install any other optional features, • Click on the '+' icon next to Add a feature.. This is done in the Settings app: • Click the Start button • Click Settings.. I can't comment on Enviro --- that does not come with either Windows 8. e10c415e6f